### ConnectWise RPA<sup>™</sup>

#### Automate More with ConnectWise RPA<sup>™</sup>

Preconfigured ConnectWise RPA bots allow for easy deployment of automation across environments to allow teams to start driving more integration with ConnectWise RPA. The following list of bots are live as of ITNation Connect 2023, with many more to come within the upcoming months.

| RPA Bot Name                                        | RPA<br>Category Description                   | RPA Bot Description                                                              | Execution Env        |
|-----------------------------------------------------|-----------------------------------------------|----------------------------------------------------------------------------------|----------------------|
| Create system restore point                         | General Computer<br>and Network<br>Management | This bot will create a Restore point based on the drive input given by the user. | endpoint-<br>desktop |
| Remove Calendar<br>Permissions                      | Mailbox Permissions                           | I want to revoke or adjust calendar permissions.                                 | endpoint-server      |
| Manage Calendar<br>Permissions                      | Mailbox Permissions                           | I want to add or remove calendar permissions.                                    | endpoint-server      |
| Get Calendar Permissions                            | User Account Setup<br>and Configuration       | I want to get calendar permissions.                                              | endpoint-server      |
| Log Out User from<br>Windows RDS                    | User Support<br>and Troubleshooting           | I want to log out a user from a Windows RDS server.                              | endpoint-server      |
| Grant User Access to<br>Network File                | User Support<br>and Troubleshooting           | I want to grant a user access to a network file.                                 | endpoint-server      |
| Terminate an Office 365<br>User                     | User<br>Account Management                    | I want to close the account of a leaving staff member on premise.                | endpoint-server      |
| Reset Network Password                              | User Support<br>and Troubleshooting           | I want to change or reset a user's network password.                             | endpoint-server      |
| Enable Terminated<br>Account                        | User<br>Account Management                    | I want to reactivate a disabled user account.                                    | endpoint-server      |
| Get User Account Details                            | User<br>Account Management                    | I want to find information about a staff network account in Active Directory     | endpoint-server      |
| Update User Details (Office<br>365 / Active AD )    | User<br>Account Management                    | I want to update a user's details in<br>Office 365 / Active Active Directory.    | endpoint-server      |
| Manage Contact Groups                               | User<br>Account Management                    | I want to add or remove contacts from groups.                                    | endpoint-server      |
| Manage Access to Mail<br>Distribution List          | User Support<br>and Troubleshooting           | I want to add or remove access to a mail distribution list.                      | endpoint-server      |
| Modify Distribution Group<br>Settings               | Mailbox Permissions                           | I want to modify settings for a distribution group.                              | endpoint-server      |
| Get Mailbox Information<br>(Delegates and Forwards) | Mailbox Permissions                           | I want to get mailbox information, including delegates and forwards.             | endpoint-server      |
| Create Shared Mailbox                               | Mailbox Permissions                           | I want to create a new shared mailbox.                                           | endpoint-server      |

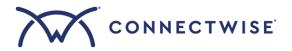

# ConnectWise RPA<sup>TM</sup>

| Adjust Calendar<br>Permissions                                    | Mailbox Permissions                           | I want to change calendar permissions and share your Outlook calendar.                                                                       | endpoint-server      |
|-------------------------------------------------------------------|-----------------------------------------------|----------------------------------------------------------------------------------------------------|----------------------|
| Troubleshoot Remote<br>Desktop Issues                             | User Support<br>and Troubleshooting           | I want to diagnose and resolve<br>problems related to Remote Desktop<br>access for a user.                                                   | endpoint-<br>desktop |
| Flush DNS Cache                                                   | General Computer<br>and Network<br>Management | I want to flush the DNS cache.                                                                                                    | endpoint-<br>desktop |
| OpenVPN Setup/Reinstall                                           | General Computer<br>and Network<br>Management | This bot is designed to automate the process of configuring or reinstalling OpenVPN on your computer.                                        | endpoint-<br>desktop |
| VPN Client Setup                                                  | General Computer<br>and Network<br>Management | This bot is designed to automate the installation and configuration of a VPN client on your computer.                                        | endpoint-<br>desktop |
| Configure Windows<br>Firewall Exceptions                          | General Computer<br>and Network<br>Management | This bot is designed to simplify the setup of exceptions in the Windows Firewall.                                                            | endpoint-<br>desktop |
| Create or Disable User in<br>Active Directory(with<br>Azure Sync) | User<br>Account Management                    | This bot is capable of Creating an On-<br>Premises AD Account, Disabling an on-<br>premises AD Account and List user<br>accounts with state. | endpoint-server      |
| Manage Mail Contacts<br>(Azure)                                   | Mail<br>Contact Management                    | I want to add, edit, or delete mail contacts in Office 365 using API.                                                                        | Cloud                |
| Manage Access to Mail<br>Distribution List in<br>Cloud (Azure)    | User Support<br>and Troubleshooting           | I want to add or remove access to a mail distribution list in Cloud (Azure).                                                                 | Cloud                |
| Manage Contact Groups in<br>Cloud (Azure)                         | User<br>Account Management                    | I want to add or remove contacts from groups in Cloud (Azure).                                                                               | Cloud                |
| Manage User Groups in Cloud (Azure)                               | User Support<br>and Troubleshooting           | I want to add or remove users from groups in Cloud (Azure).                                                                                  | Cloud                |
| Bulk User Group<br>Management                                     | User<br>Account Management                    | I want to add or remove multiple users to/from a user group.                                                                                 | Cloud                |
| Bulk User Details Update                                          | User<br>Account Management                    | I want to update details for multiple users at once.                                                                                         | Cloud                |
| Update Azure User's<br>Organizational Title                       | User Account Setup<br>and Configuration       | I want to change an Azure user account's organizational title.                                                                               | Cloud                |
| Update User Details (Office<br>365 / Azure AD - cloud)            | User<br>Account Management                    | I want to update a user's details in<br>Office 365 / Azure Active Directory.                                                                 | Cloud                |
| Create Shared Mailbox in<br>Cloud (Azure)                         | Mailbox Permissions                           | I want to create a new shared mailbox in Cloud (Azure).                                                                                      | Cloud                |

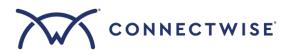

# ConnectWise RPA<sup>TM</sup>

| Get Azure AD Joined<br>Device Lists                                     | User<br>Account Management          | This bot provides list of Azure Active<br>Directory (AD) Devices their attributes.                                                             | Cloud |
|-------------------------------------------------------------------------|-------------------------------------|----------------------------------------------------------------------------------------------------|-------|
| Get User Account Details in<br>Cloud (Azure)                            | User<br>Account Management          | I want to find information about a staff network account in Cloud (Azure).                                                                     | Cloud |
| Get Mailbox Information<br>from Cloud(Azure)                            | User<br>Account Management          | Helps to list important properties of a mailbox                                                                                                | Cloud |
| Get Your organization<br>Secure Score                                   | User<br>Account Management          | This bot is designed to show the<br>current state of the organization's<br>security posture in Azure as provided<br>by Microsoft 365 Defender. | Cloud |
| Grant Mailbox Permission<br>in O365                                     | User<br>Account Management          | I want to grant mailbox permission in<br>Microsoft Office 365                                                                                  | Cloud |
| List all failed messages for the last 7 days                            | User Support<br>and Troubleshooting | This bot is designed to fetch details of<br>emails which are in failed, pending,<br>quarantine and filtered as spam state.                     | Cloud |
| List or Add and remove<br>Public folder (Cloud<br>Context)              | User<br>Account Management          | This bot assist users in displaying all the public folders along with their full path.                                                         | Cloud |
| List Or Create Public Folder<br>Mailbox (Cloud Context)                 | User<br>Account Management          | This bot is designed to automate the process of creation of public folder mailbox.                                                             | Cloud |
| Manage User Licenses                                                    | User<br>Account Management          | I want to manage User licenses in Cloud (Azure).                                                                                               | Cloud |
| Modify Distribution Group<br>Settings in Cloud (Azure)                  | Mailbox Permissions                 | I want to modify settings for a distribution group in Cloud (Azure).                                                                           | Cloud |
| Modify mail contact in<br>Cloud (Azure)                                 | User<br>Account Management          | This bot is designed to list all the contacts present in the organization.                                                                     | Cloud |
| Modify resource mailbox                                                 | User<br>Account Management          | Helps to modify resource mailbox on<br>cloud                                                                                                   | Cloud |
| Onboard a New<br>User (Office 365 / Active<br>Directory)                | User<br>Account Management          | I want to onboard a new user into<br>Microsoft Office 365 /<br>Active Directory(Cloud).                                                        | Cloud |
| Perform Actions on Office<br>365 Portal Users (Cloud)                   | User<br>Account Management          | I want to perform actions on Office 365<br>portal users, like enabling or disabling<br>and reset Password.                                     | Cloud |
| Outlook Calendar<br>Permissions - List, Create,<br>Edit, Delete (Azure) | User<br>Account Management          | This bot is designed to list calendars and their associated permissions.                                                                       | Cloud |

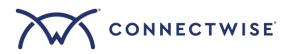

# ConnectWise RPA<sup>TM</sup>

| Enable Terminated<br>Account in Cloud (Azure)     | User Support<br>and Troubleshooting           | I want to re-enable a disabled user account within the Cloud (Azure) environment.                                | Cloud                |
|---------------------------------------------------|-----------------------------------------------|----------------------------------------------------------------------------------------------------|----------------------|
| Release Quarantined<br>Emails                     | Outlook Management                            | I want to release emails that are held in quarantine for a user.                                                 | Cloud                |
| Remove Azure AD Joined<br>Device                  | User Support<br>and Troubleshooting           | This bot is designed to to remove the<br>Azure Joined Devices from the<br>environment,.                          | Cloud                |
| Report automatic external email forwarding (Rule) | Outlook Management                            | This bot is designed to gather report of mail forwarding set on all the Mailboxes.                               | Cloud                |
| Terminate an Office 365<br>User (Cloud)           | User<br>Account Management                    | I want to close the account of a leaving<br>staff member from the Active<br>Directory(Cloud).                    | Cloud                |
| Upload User Profile Photo<br>from Cloud (Azure)   | User<br>Account Management                    | I want to upload a user's profile photo from Cloud (Azure).                                                      | Cloud                |
| Enable or Disable Windows<br>Firewall             | General Computer<br>and Network<br>Management | I want to enable or disable Windows<br>Firewall on a desktop machine.                                            | endpoint-<br>desktop |
| Retrieve a list of shared printers in the domain  | General Computer<br>and Network<br>Management | I want to retrieve a list of shared printers in the domain.                                                      | endpoint-<br>desktop |
| ON-OFF Mobile Hotspot on this device              | General Computer<br>and Network<br>Management | This bot is designed to automate the process of enabling or disabling the mobile hotspot feature on your device. | endpoint-<br>desktop |
| Archive Historical Files                          | General Computer<br>and Network<br>Management | I want to archive historical files in the system.                                                                | endpoint-<br>desktop |

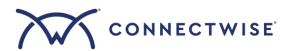